## Stratasys / DHL – FDM Recycling Center Guideline

*Submit your request by simply filling out only the mandatory\* fields*.

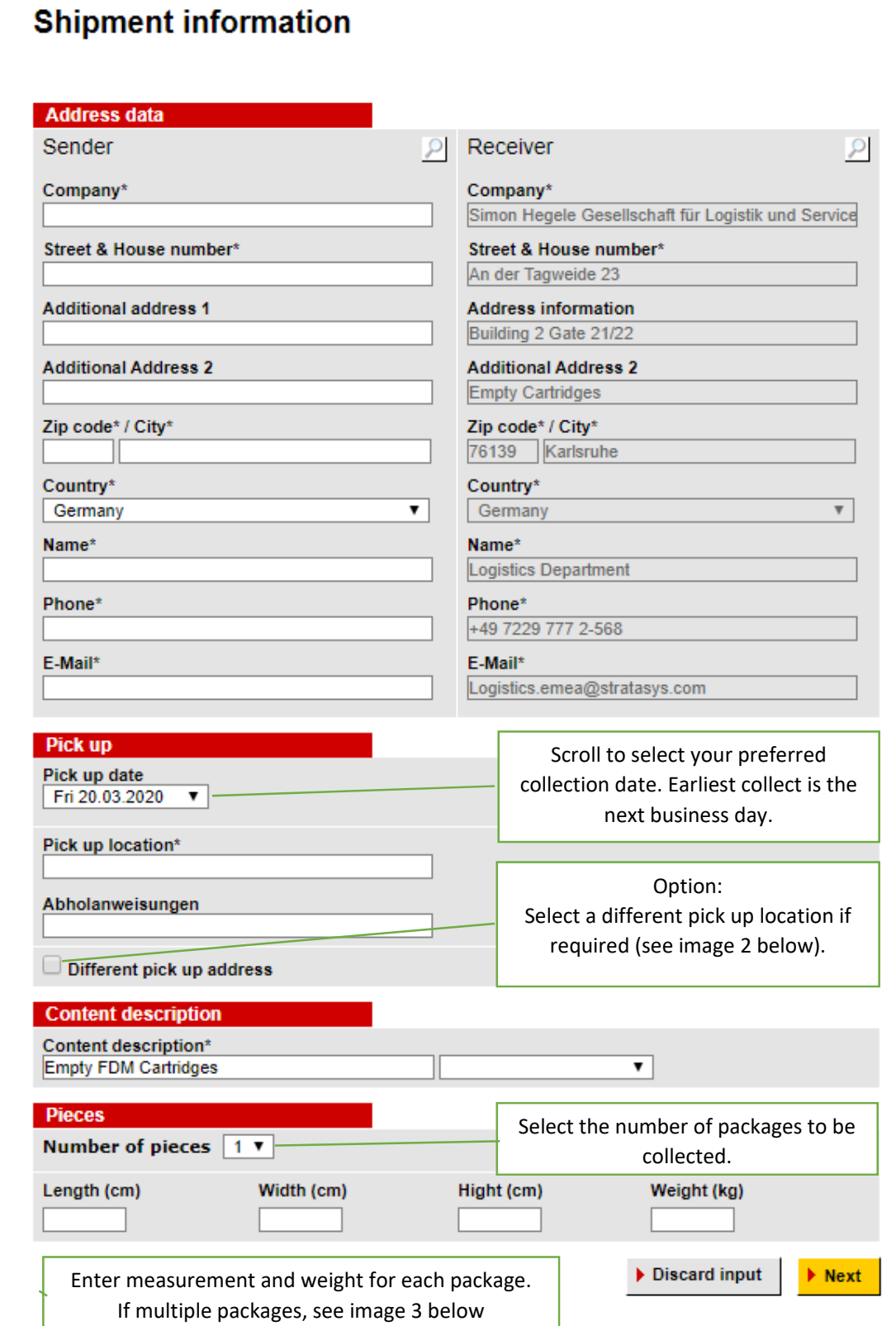

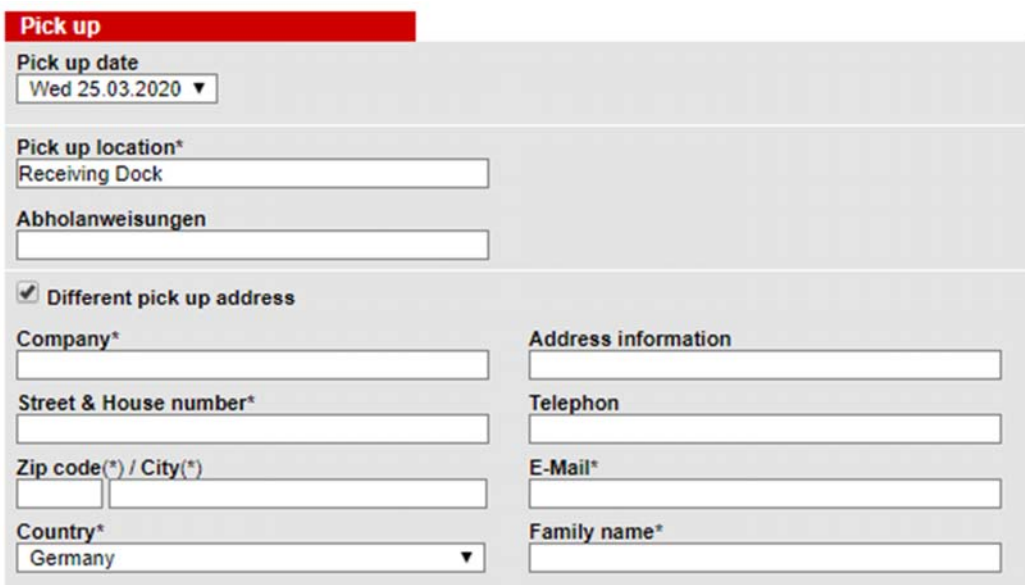

Image\_2

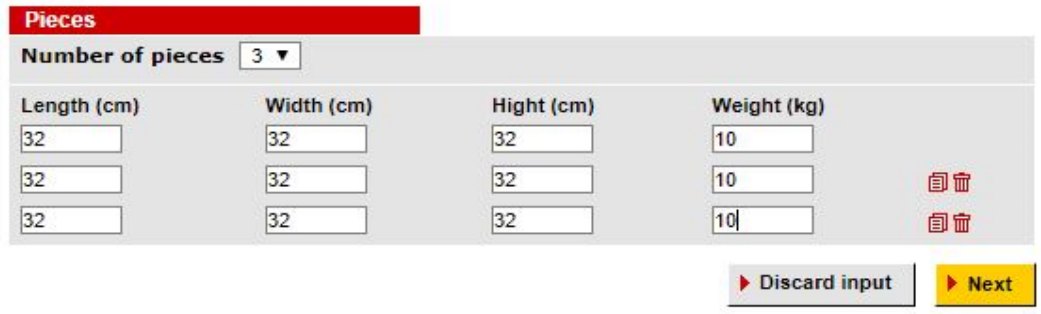

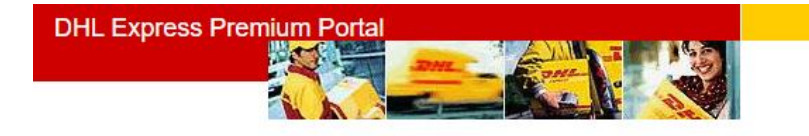

## **Create a shipment**

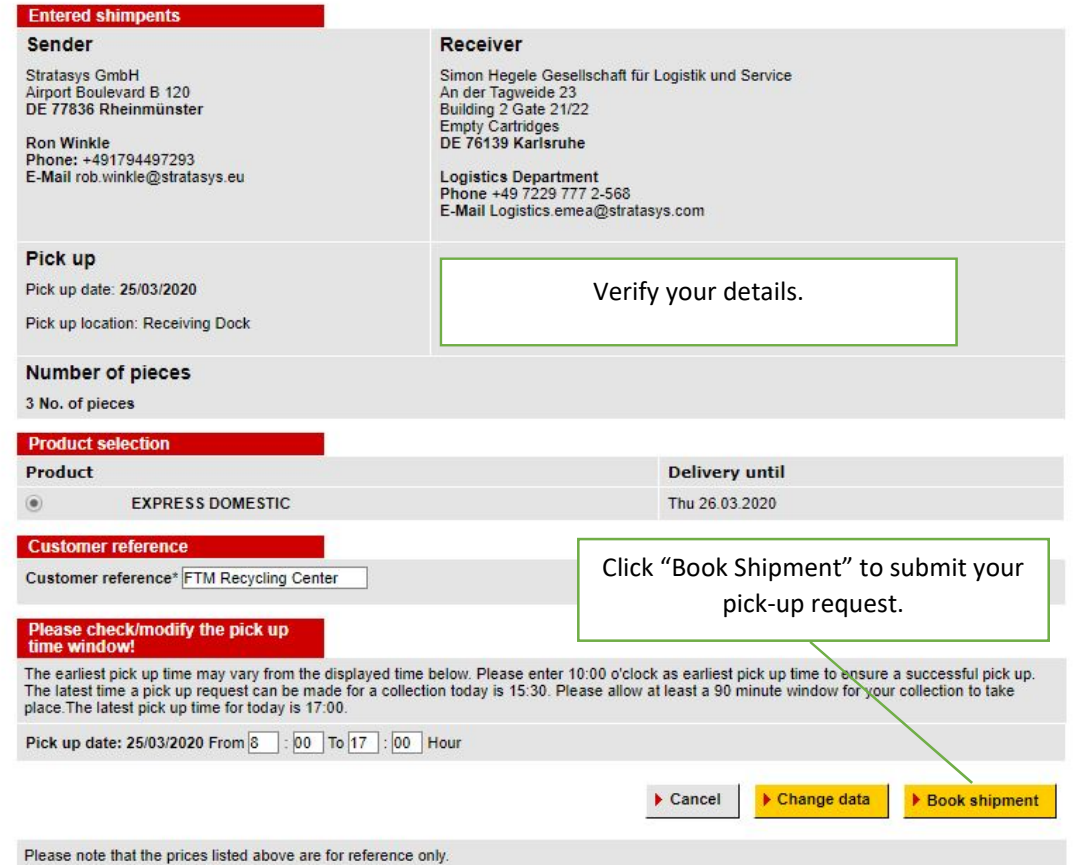

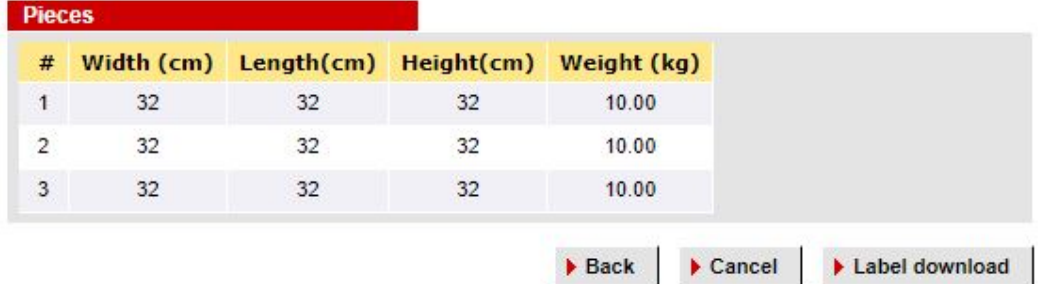

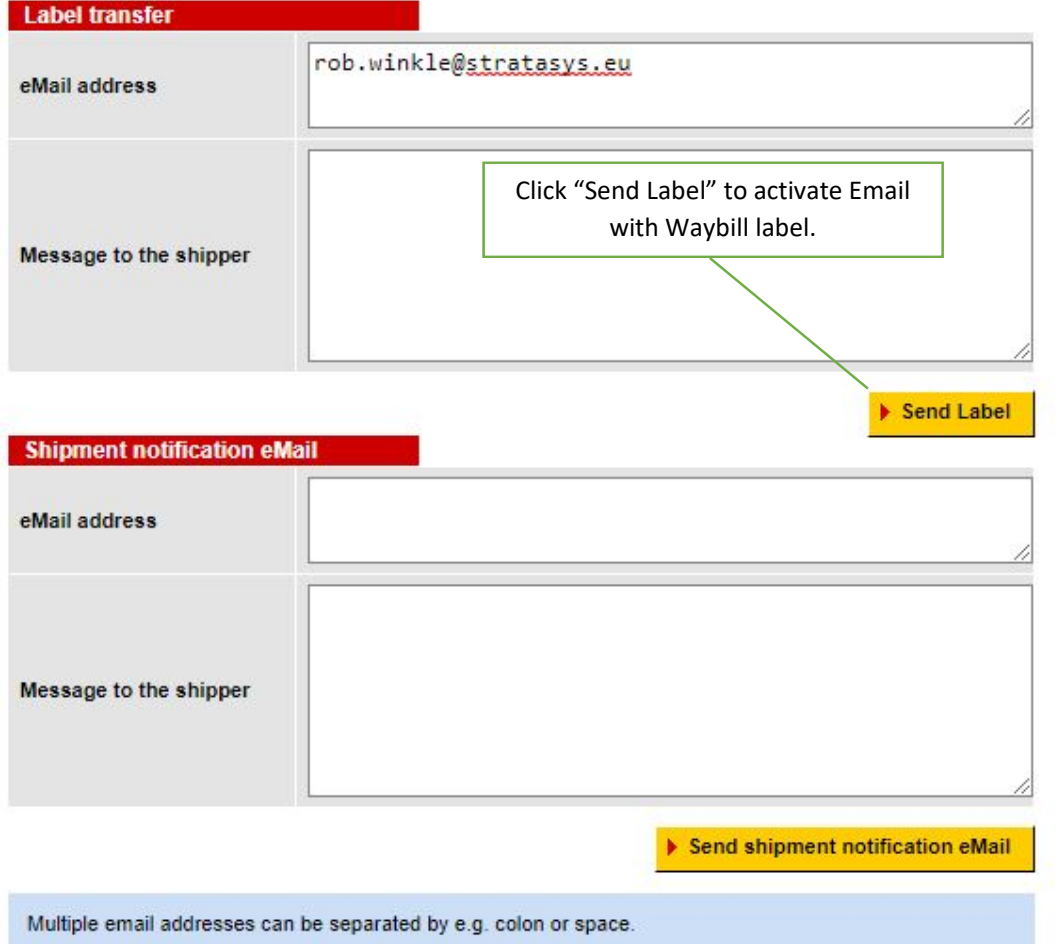

## **Shipment details**

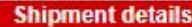

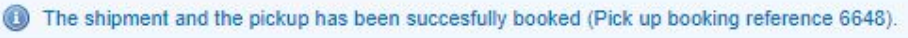

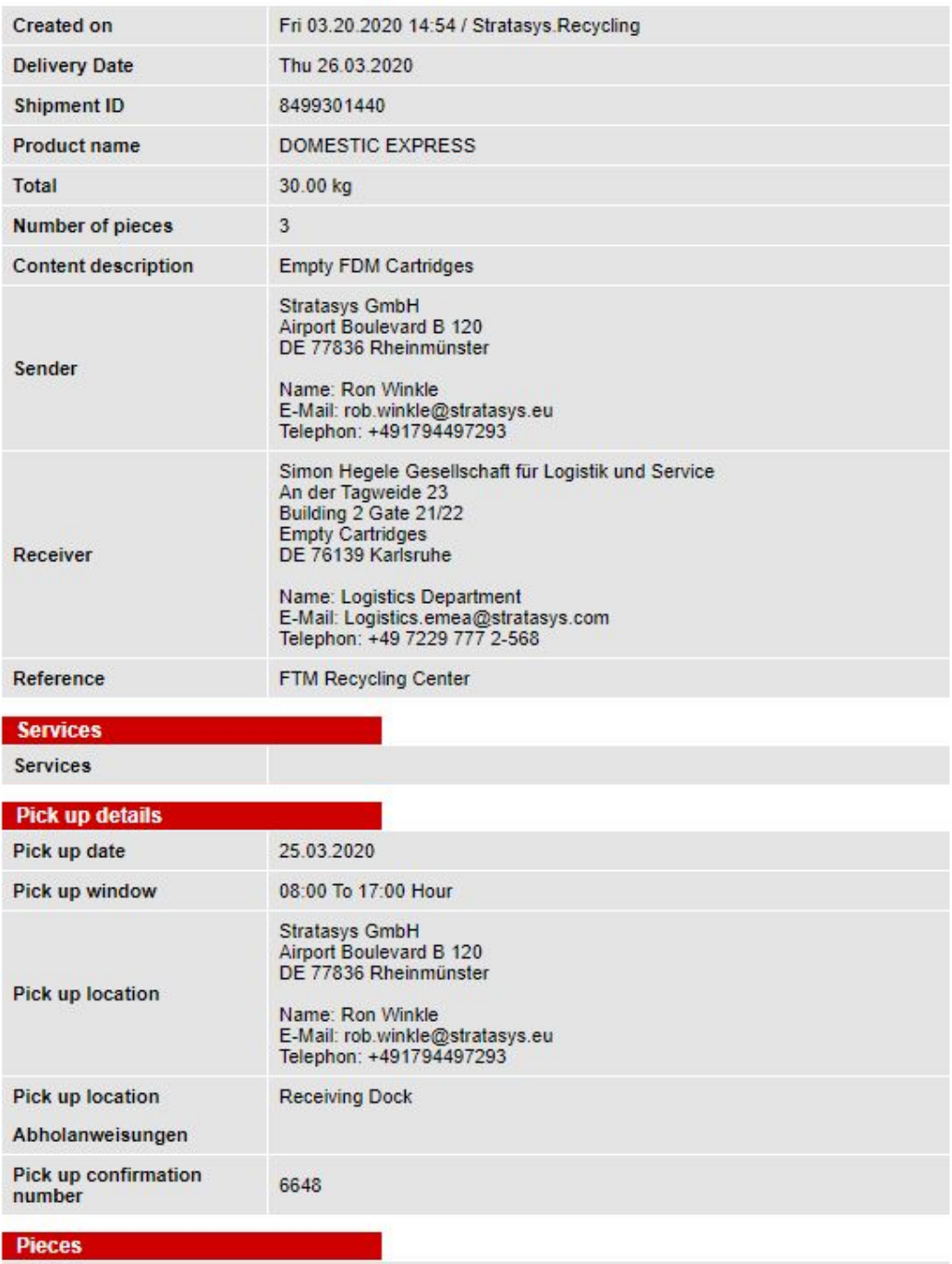

Wed 25/03/2020 13:43 NOREPLY.MYDHLEXPRESS.de@dhl.com N DHL EPP - Shipment Notification

Image\_6

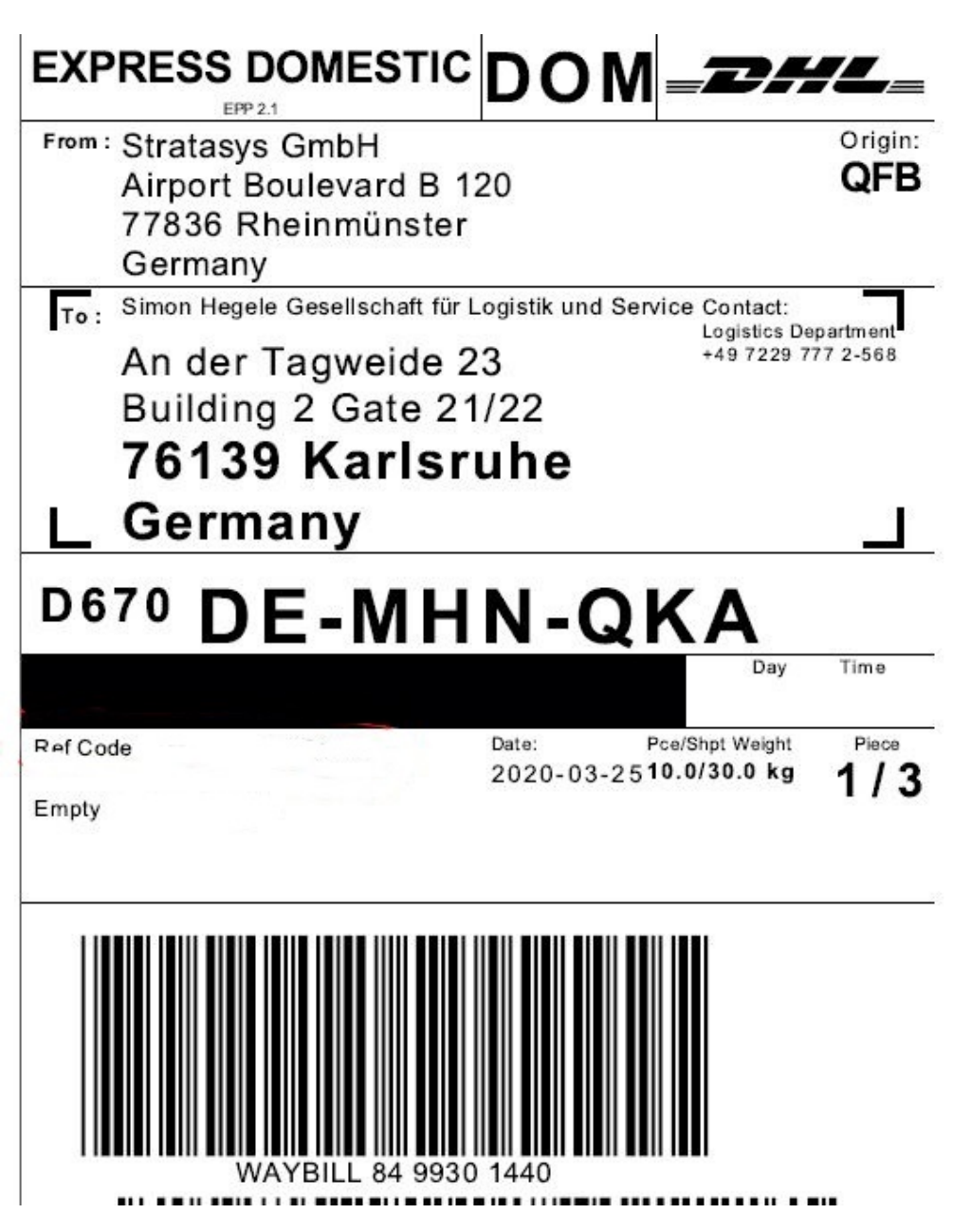

Logout is located in the upper left corner.

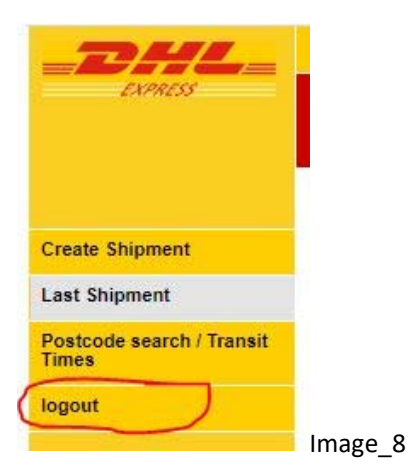